# **Problè me 05-04**

Définition de variables pour les calculs

In[1]:= **J = 1 1 1 0 0 0 0 0 0 0 0 0 1 1 0 0 0 1 1 0 0 0 0 0 0 0 0 0 0 0 0 0 ; K = 0 0 0 0 0 1 0 0 0 0 0 1 0 0 0 0 0 1 0 0 0 0 0 1 0 0 0 0 0 1 - J;**

Défintion du chargement

 $In[10]:=$   $H[t_$  =  $HeavisideTheta[t];$ 

 $\ln[11] = \sigma1 = 10$ ;  $\sigma2 = 5$ ;  $\sigma3 = 18$ ; t1 = 10; t2 = 20; t3 = 30; t4 = 40;

$$
\ln[12] = \text{histoire}[t_+] = \sigma 1 \text{ H}[t] + \frac{\sigma 2 - \sigma 1}{t2 - t1} (t - t1) \text{ H}[t - t1] +
$$
\n
$$
\left(-\sigma 1 - \frac{\sigma 2 - \sigma 1}{t2 - t1} (t - t1) + \sigma 2\right) \text{ H}[t - t2] + (\sigma 3 - \sigma 2) \text{ H}[t - t3] - \sigma 3 \text{ H}[t - t4];
$$

(Ce graphe montre l'histoire de chargement qui est imposée)

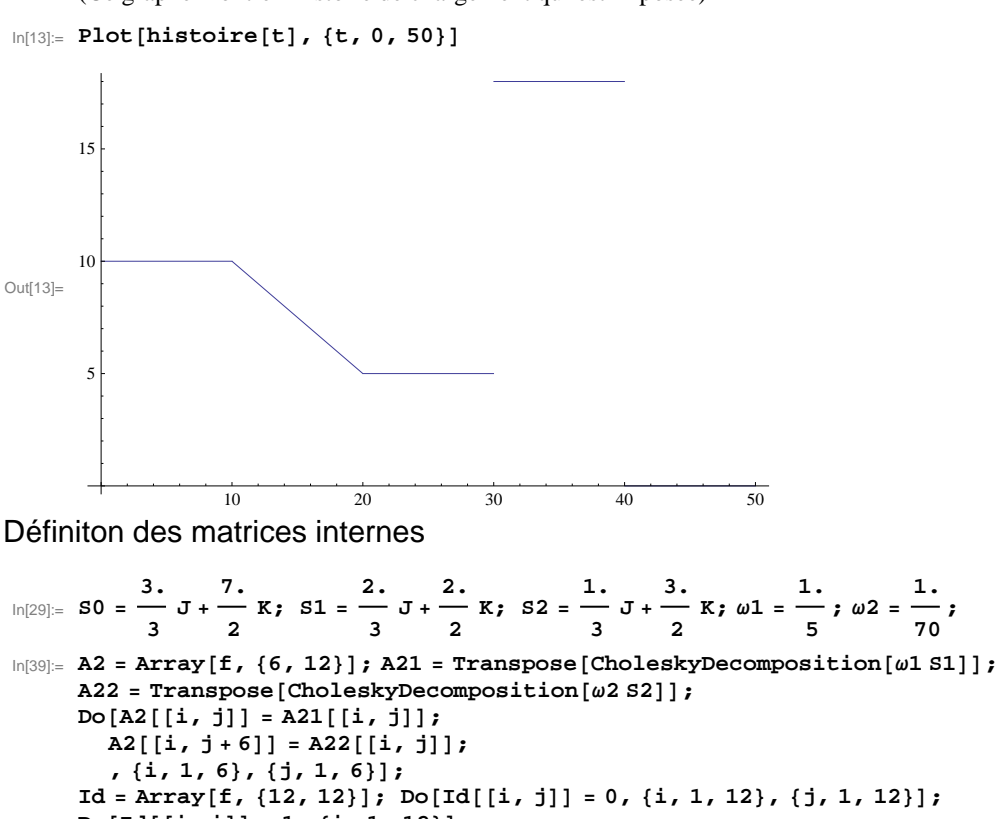

 $Do[Id[[i, i]] = 1, {i, 1, 12}]$ ;  $B = Id;$ A3 = Array [f,  $\{12, 12\}$ ]; Do $[A3[[i, j]] = 0$ ,  $\{i, 1, 12\}$ ,  $\{j, 1, 12\}$ ];

 $\texttt{Do[A3[[i, i]] = \omega1, {i, 1, 6}]}; \texttt{Do[A3[[i, i]] = \omega2, {i, 7, 12}]};$ **A1 = S0;**

**;**

Matrice A2 associée au premier temps de retard

## $In[45]:=$  **MatrixForm** [A21]

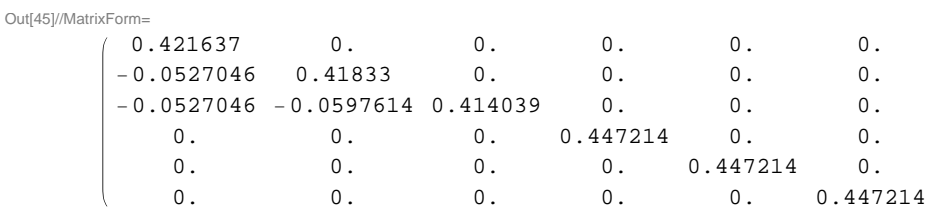

Matrice A2 associée au deuxième temps de retard

## $In[46]:=$  **MatrixForm** [A22]

Out[46]//MatrixForm=

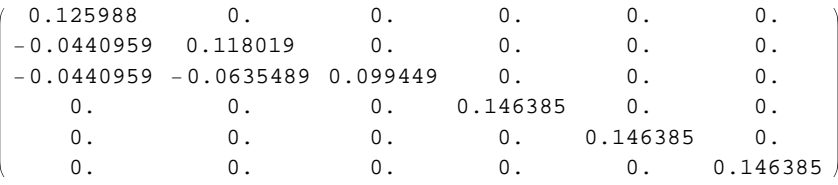

# Matrice A2 totale

#### $In [47]:=$  **MatrixForm** [A2]

Out[47]//MatrixForm=

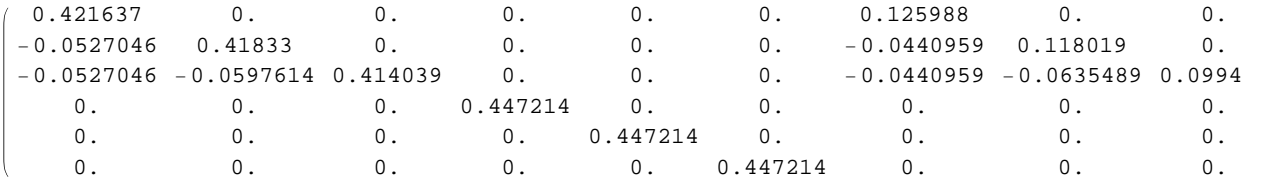

# Matrice A3

# $In [48]:=$  **MatrixForm** [A3]

Out[48]//MatrixForm=

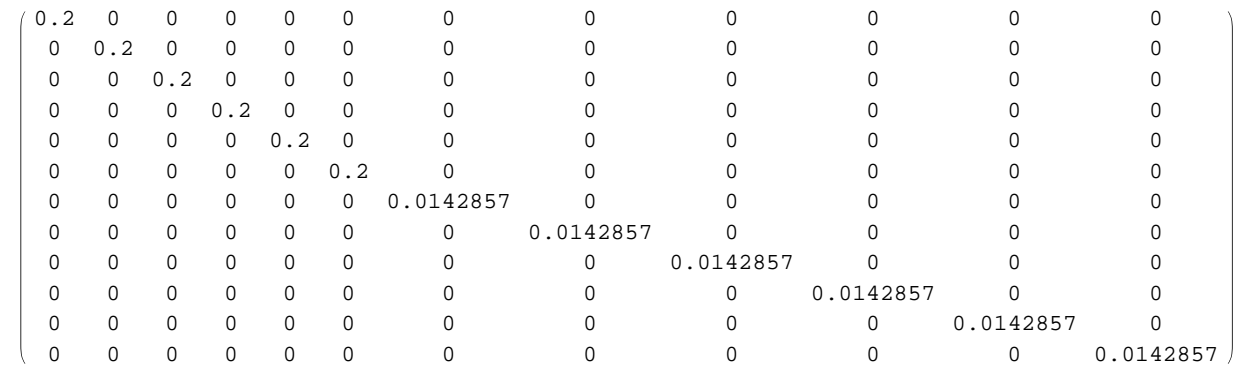

## Matrice A1

#### $In[49]:=$  **MatrixForm**[A1]

Out[49]//MatrixForm=

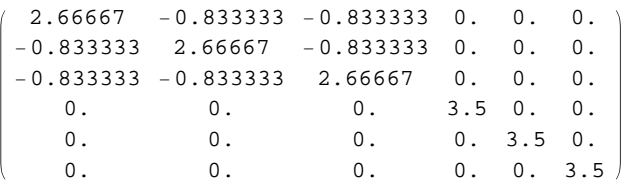

## Définition du schéma de Euler

```
\ln[50] := \textbf{W1} [\mathbf{z}_\_] = \textbf{Inverse} [\textbf{Id} + \mathbf{z} \textbf{Inverse} [\mathbf{B}] \cdot \mathbf{A}^2];W2[z_ = -z Inverse[Id + z Inverse[B].A3]. Inverse[B].Transpose[A2];
Définition du Schéma de Crank-Nicholson
```
 $\frac{z}{\ln[52]:}$  **W3**  $[z_{-}]$  = Inverse  $\begin{bmatrix} 1d & +1 \end{bmatrix}$ **2 Inverse**[B].A3<sup>]</sup>.  $\left[\text{Id} - \frac{\mathbf{z}}{-}\right]$ **2 Inverse@BD.A3 ; W**4  $[\mathbf{z}_\_] = -\frac{\mathbf{z}}{2}$ **2**  $\begin{bmatrix} z \ \texttt{Inverse} \end{bmatrix}$  **Id** +  $\begin{bmatrix} z \end{bmatrix}$ **2 Inverse** [B]  $\cdot$ A3  $\cdot$  Inverse [B]  $\cdot$  Transpose [A2]  $\cdot$ 

Programmation de l'inté gration

```
\ln[54]: programmecomplexe [\texttt{tf}, n_{\text{e}}] :=
          h = tf/n;\mathbf{t} = \texttt{Table}\left[ \begin{array}{c} \mathbf{tf} \ \mathbf{f} \end{array} \right]n
                              \left( i - 1 \right) + 1 * 10^ - - 4, \left\{ i, 1, n + 1 \right\};
          \sigma = \text{Array}[\textbf{f}, \{n+1, 6\}];
          Do[\sigma[[i, 1]] = historie[t[[i]]]; \sigma[[i, j]] = 0, {i, 1, n+1}, {j, 2, 6}];
          {Euler = Array[f, {n+1, 12}};Euler = Array[f, {n + 1, 6}];
          ΞCN = Array@f, 8n + 1, 12<D;
          \epsilonCN = Array [f, {n + 1, 6}];
           (* Pour t = 0 * * \in Euler[[1]] = A1. \sigma[[1]];
          \varepsilonCN[[1]] = A1.\sigma[[1]]; \xiEuler[[1]] = {0, 0, 0, 0, 0, 0, 0, 0, 0, 0, 0, 0};
          ΞCN@@1DD = 80, 0, 0, 0, 0, 0, 0, 0, 0, 0, 0, 0<;
          Do@
            \xi \texttt{Euler}[\texttt{[i]}] = \texttt{W1[h]}.\xi \texttt{Euler}[\texttt{[i-1]}] + \texttt{W2[h]}.\left(\sigma[\texttt{[i]}]\right);\xiE = Euler[ [i] ] = A1. \sigma [ [i] ] - A2. \SigmaEuler[ [i] ];
            \text{SCN}[[i]] = W3[h].\text{SCN}[[i-1]] + W4[h].(\sigma[[i]] + \sigma[[i-1]]);\epsilonCN[[i]] =A1.\sigma[[i]] -A2.\epsilonCN[[i]];
            , 8i, 2, n + 1<D;
          resultEuler = Array[f, {n+1, 2}];
          resultCN = Array[f, {n+1, 2}];
          Do[resultEuler[[i, 1]] = t[[i]]; resultEuler[[i, 2]] = \varepsilon Euler[[i, 1]];
            resultCN[[i, 1]] = t[[i]]; resultCN[[i, 2]] = eCN[[i, 1]], \{i, 1, n+1\};
```

```
In [55]:= programmecomplexe<sup>[80</sup>, 150]
```

```
In [56] := ListLinePlot<sup>[{</sup>resultEuler, resultCN}]
```
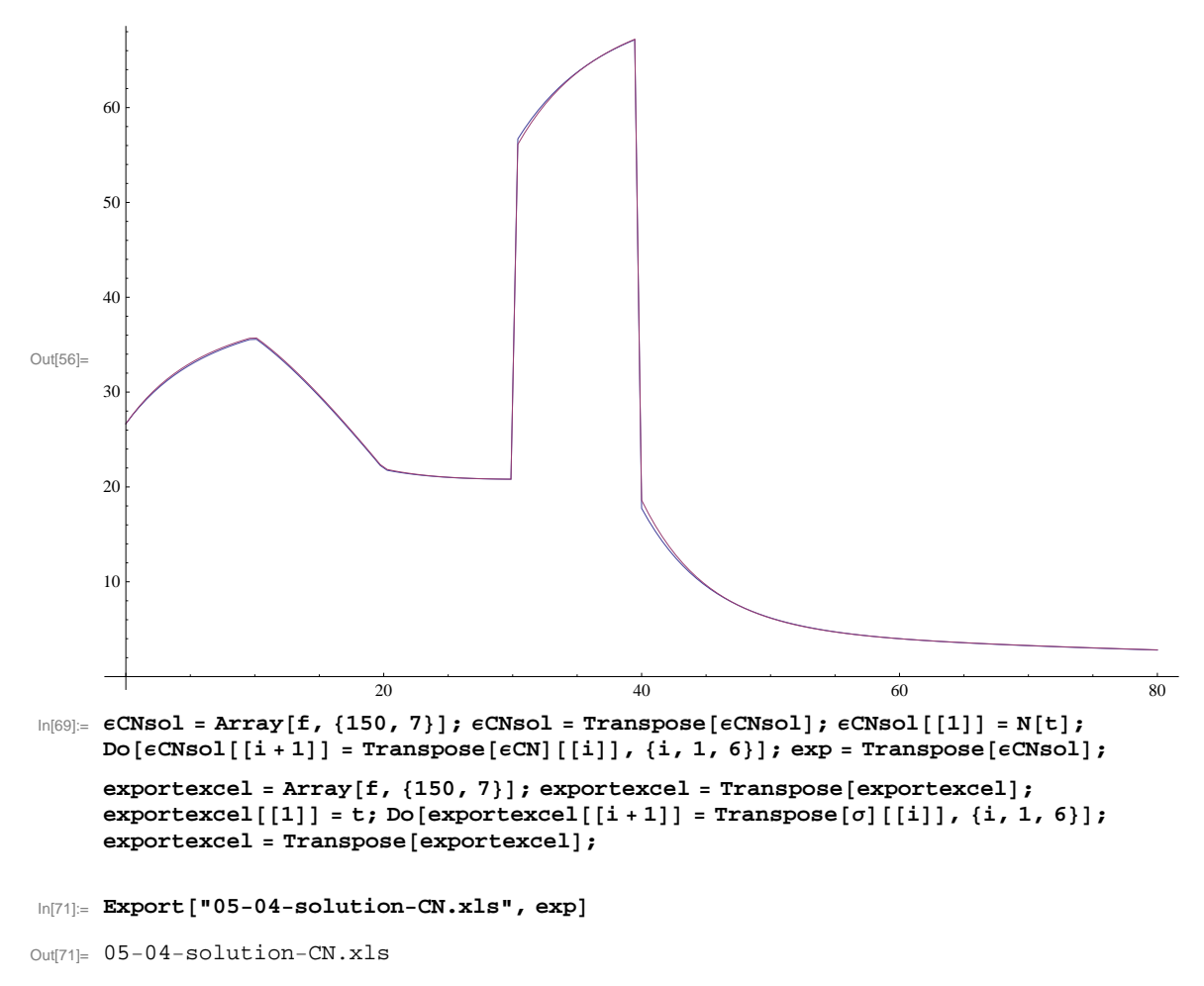

**Export**["05-06-histoire-contrainte.xls", exportexcel]

05-06-histoire-contrainte.xls